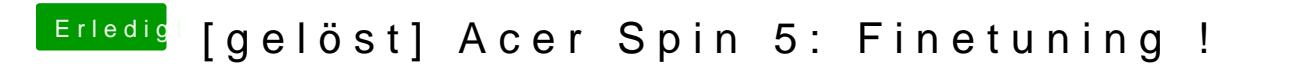

Beitrag von anonymous\_writer vom 14. März 2018, 10:43

Mach mal ein Bild davon was du eingegeben hast in Clover.